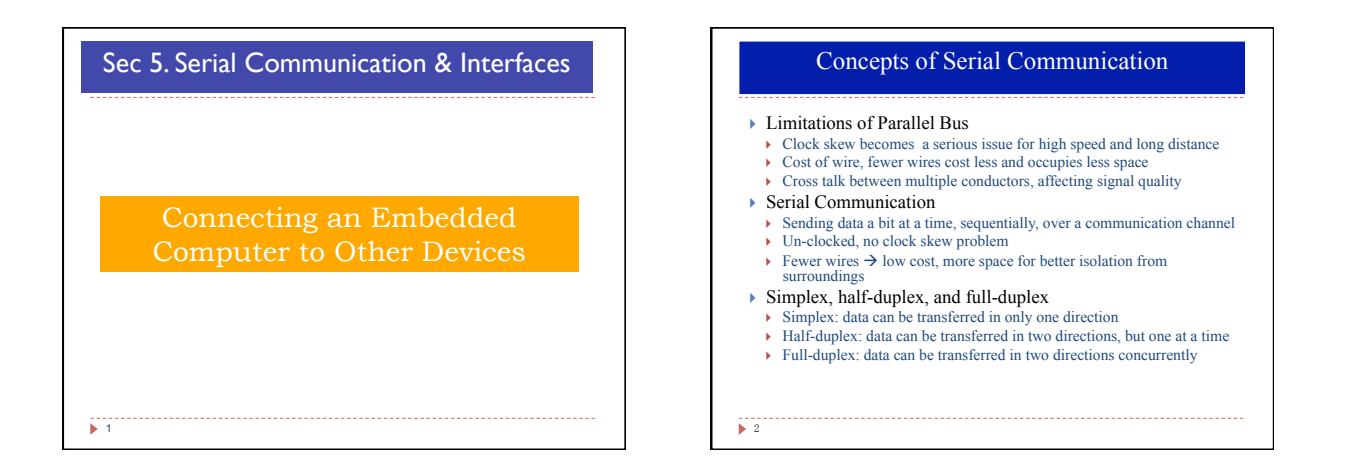

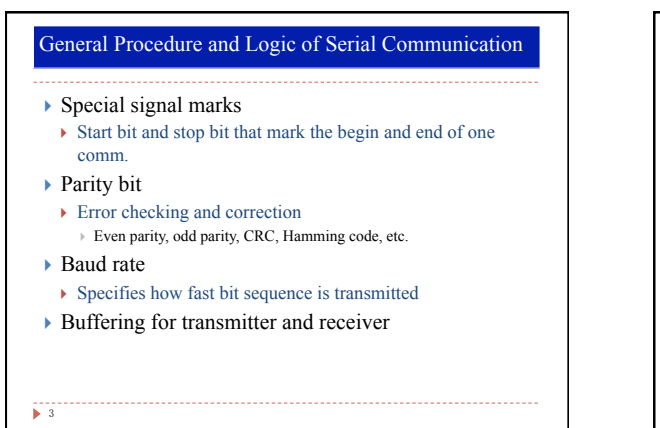

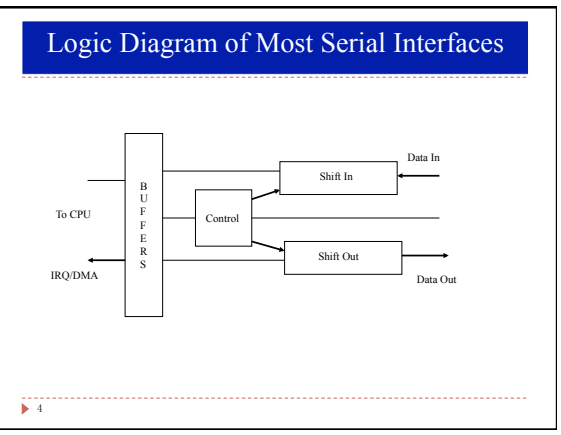

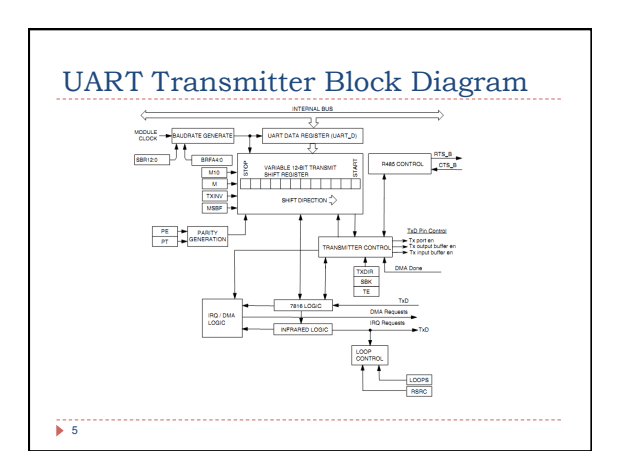

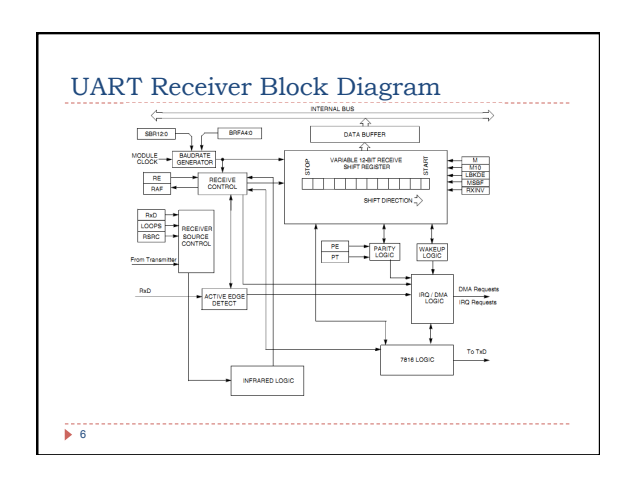

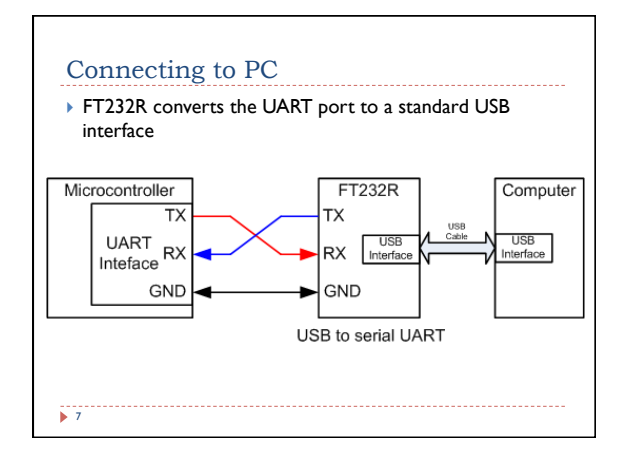

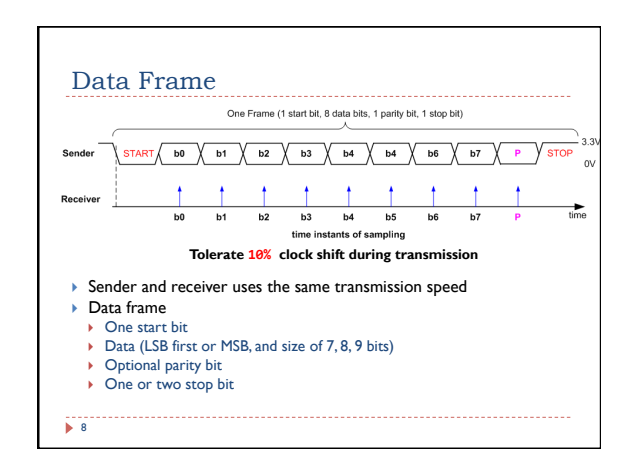

#### Baud Rate  $\frac{1}{2}$  $\blacktriangleright$  Historically used in telecommunication to represent the number of pulses physically transferred per second  $\blacktriangleright$  In digital communication, baud rate is the number of bits physically transferred per second ▶ Example: ▶ Baud rate is 9600  $\rightarrow$  each frame: a start bit, 8 data bits, a stop bit, and no parity bit. ▶ Transmission rate of actual data 9600/8 = 1200 bytes/second  $9600/(1 + 8 + 1) = 960$  bytes/second  $\rightarrow$  The start and stop bits are the protocol overhead Error Detection ▶ Even Parity: total number of "1" bits in data and parity is even ▶ Odd Parity: total number of "1" bits in data and parity is odd ▶ Example: Data = 10101011 (five "I" bits) ▶ The parity bit should be 0 for odd parity and 1 for even parity ▶ This can detect single-bit data corruption

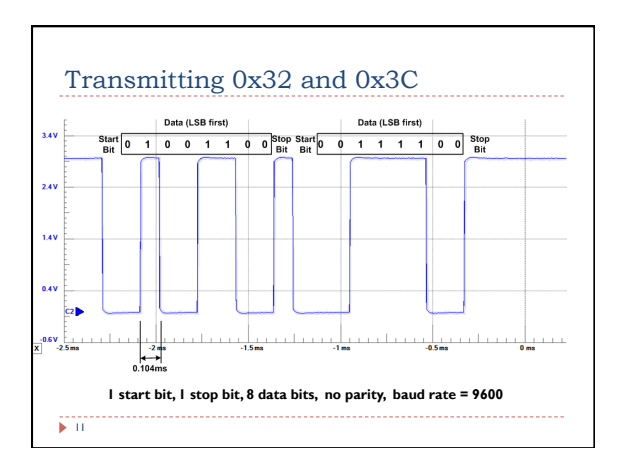

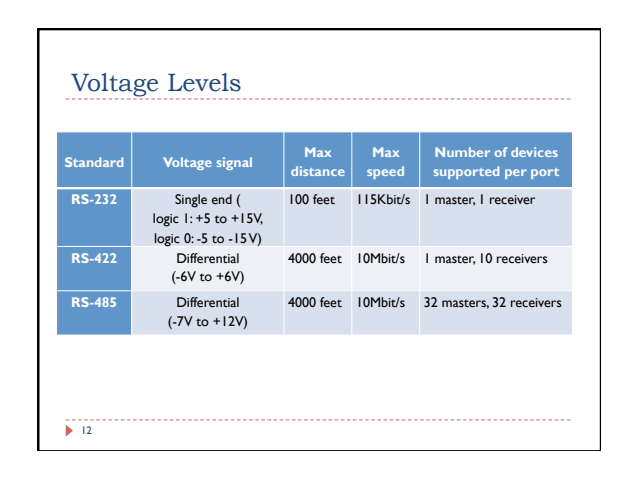

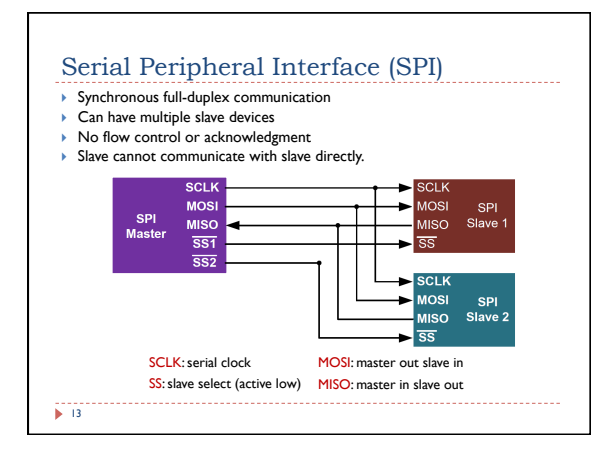

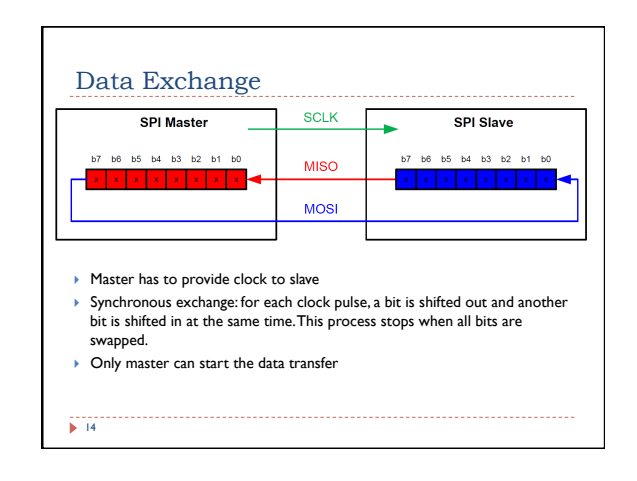

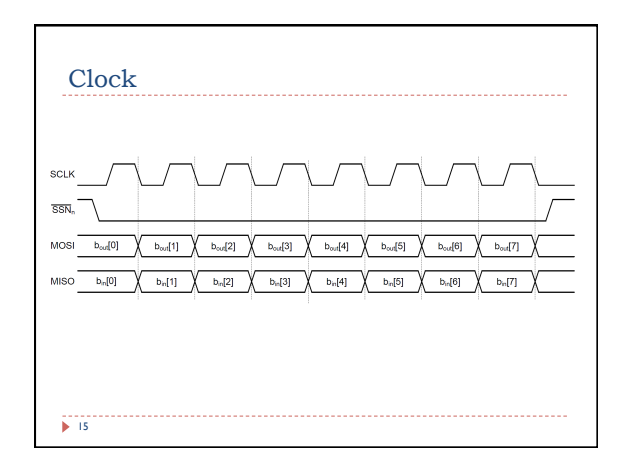

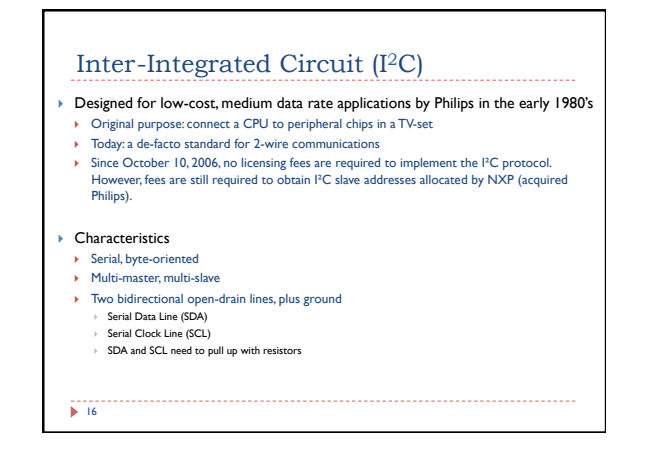

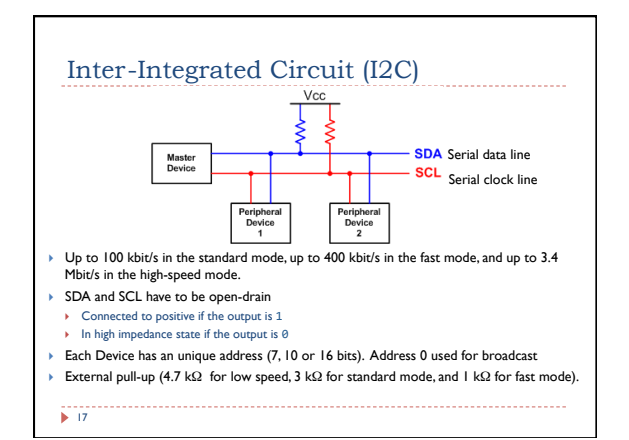

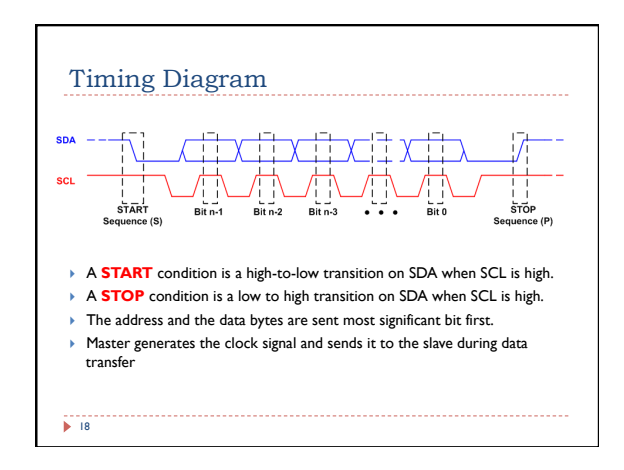

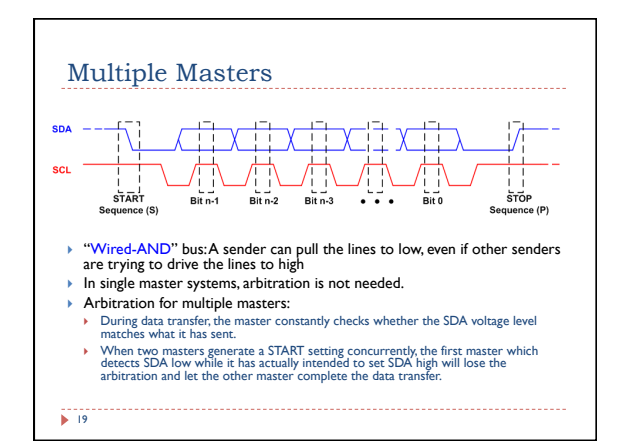

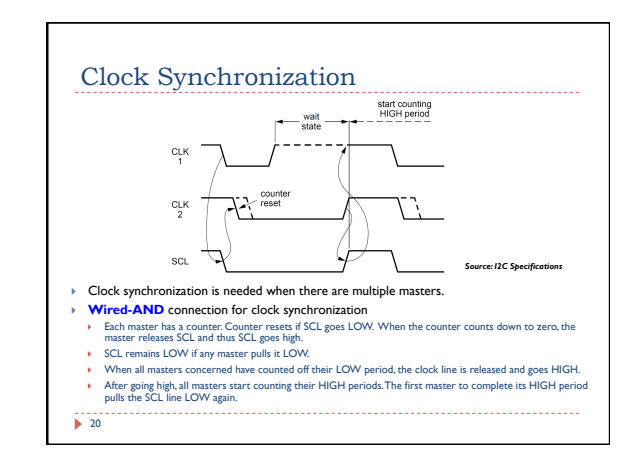

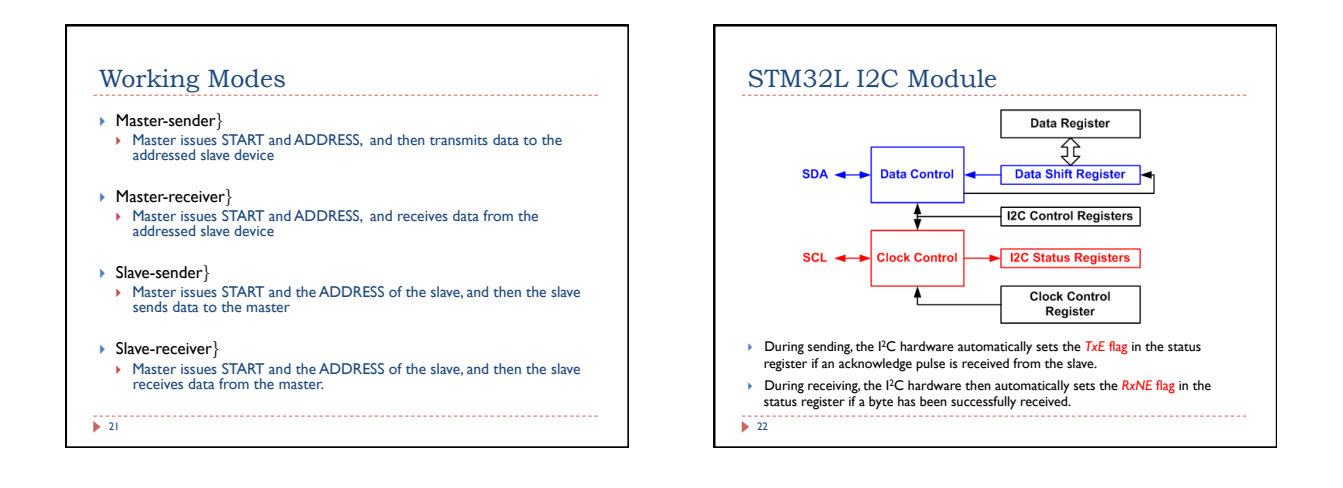

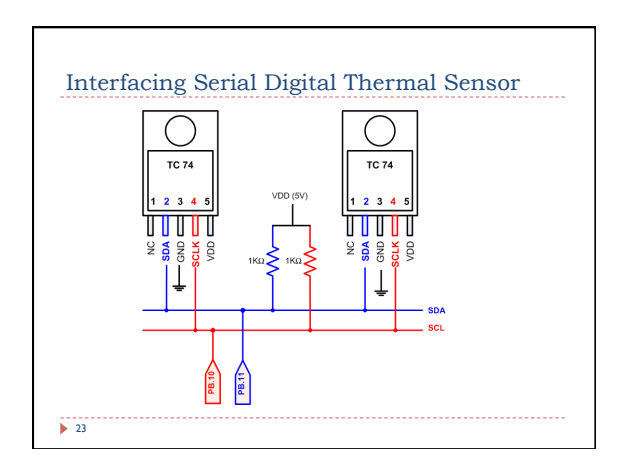

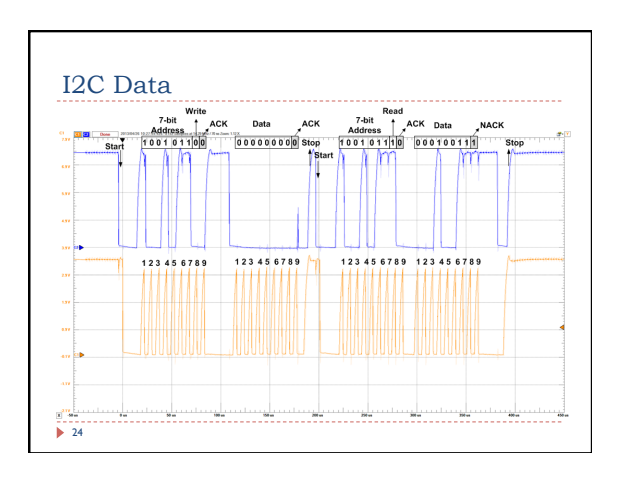

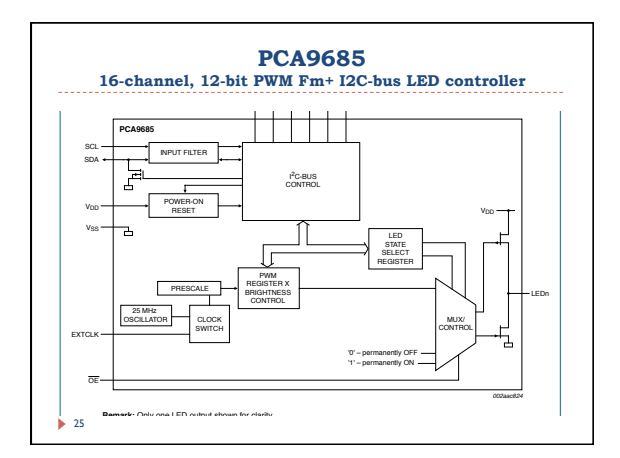

- Fra PCA9685 is an I2C-bus controlled 16-channel LED controller<br>optimized for LCD Red/Green/Blue/Amber (RGBA) color<br>in-socklighting applications. Each LED output has its own-12-bit ..........<br>resolution (4096 steps) fixed f set to the same PWM frequency. ▶ Each LED output can be off or on (no PWM control), or set at its
- individual PWM controller value.The LED output driver is<br>programmed to be either open-drain with a 25 mA current sink<br>capability at 5 V or totem pole with a 25 mA sink, 10 mA source<br>capability at 5 V.The PCA9685 operates w ▶ 25 mA, 5.5 V) or controlled with external drivers and a minimum
- amount of discrete components for larger current or higher voltage LEDs.
- } The PCA9685 is in the new Fast-mode Plus (Fm+) family. Fm+ devices offer higher frequency (up to 1 MHz) and more densely populated bus operation (up to 4000 pF).

26

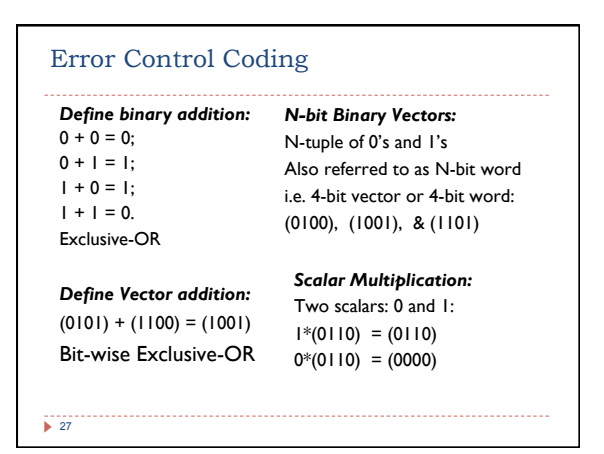

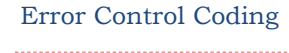

Goal: detect "errors" (e.g., flipped bits) in transmitted segment

#### Block code

*a set of code words of fixed length n, with each code word being an n-tuple over a finite field: S, V = all n-tuples* 

### Linear code

*If S forms a subspace of V, then S is called linear code*

**codeword**: a word in *S* is called codeword and otherwise

*Hamming* weight (*w*): # of nonzero components of  $\underline{X} = (x1, x2, ... xn)$ <br>*Hamming distance (d)*: # of positions noncodeword

.......i<mark>n which the two words differ</mark><br>28

## **Minimum Distance:**

**I** the minimum of the distances between all pairs of code *C*, it is also the distance of the code.

# examples:  $x=(10011)$ ,  $y=(01010)$ ,

w(x)=3, w(y)=2, d(x,y)=3 *C*= (001, 010, 100,110, 101,  $\overline{011}$ distance of *C* is 1

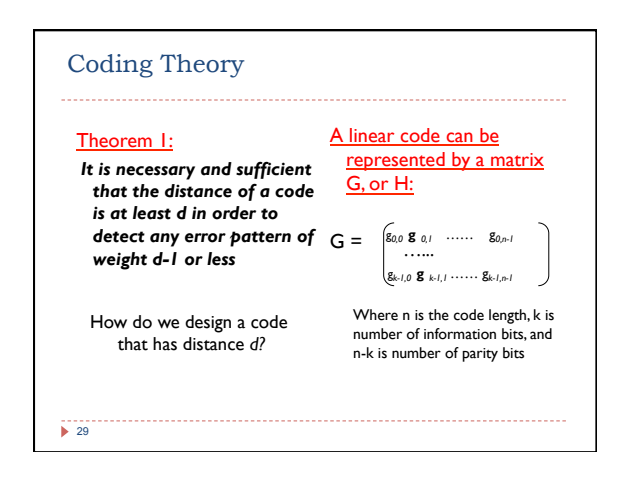

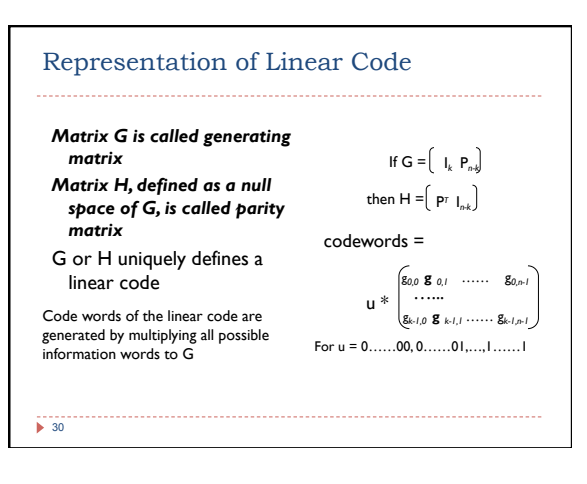

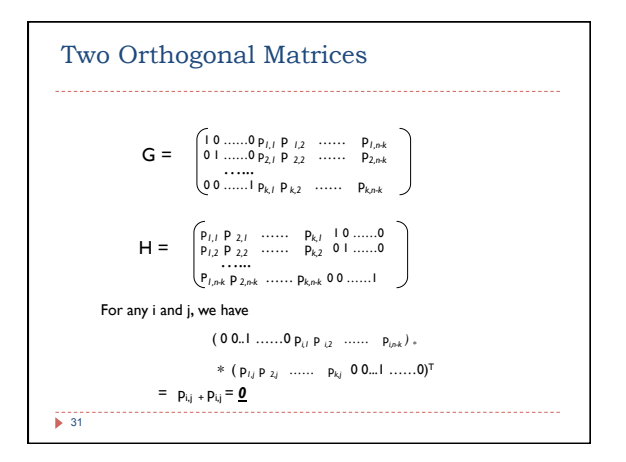

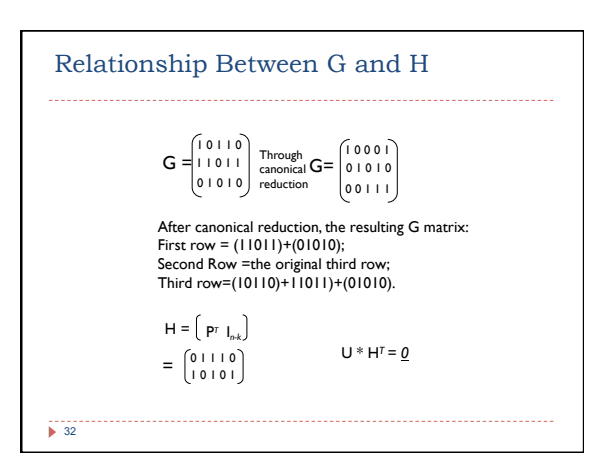

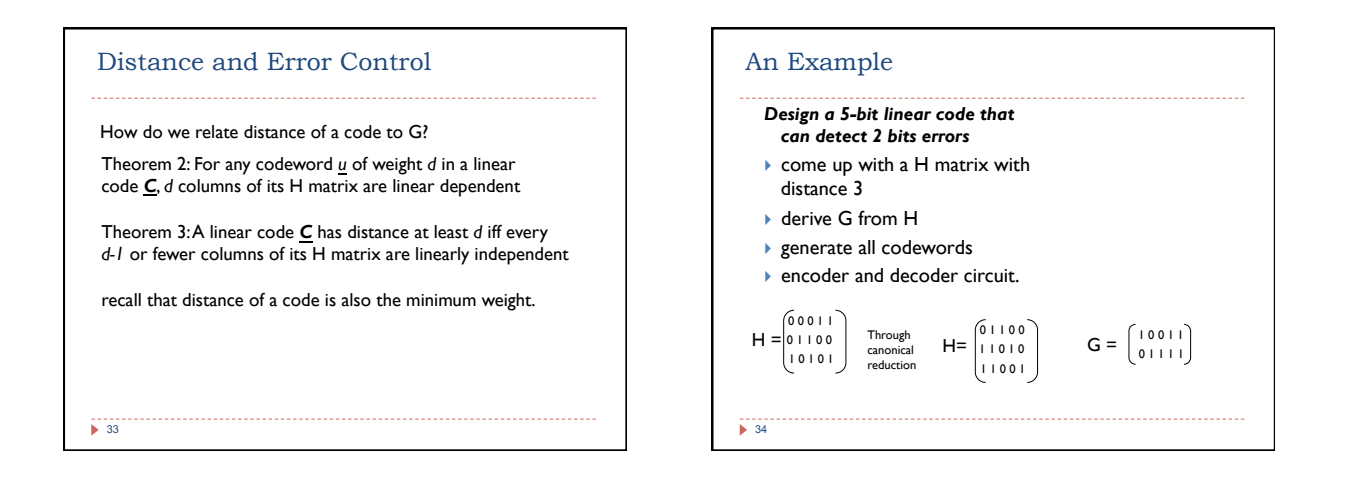

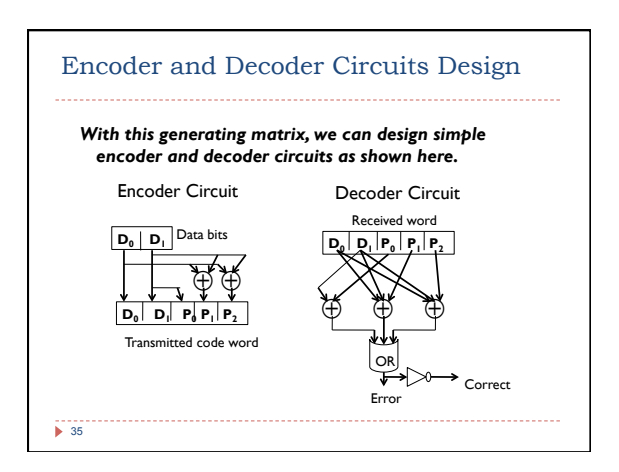